## SAP ABAP table FICA INV S SD DOCS {SD Invoicing Requests}

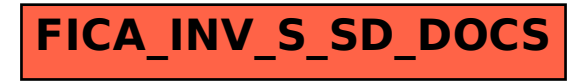